# COMPILATION (3I018) : COURS 6

#### Machine virtuelle  $MV_{3/018}$  : conception et implantation

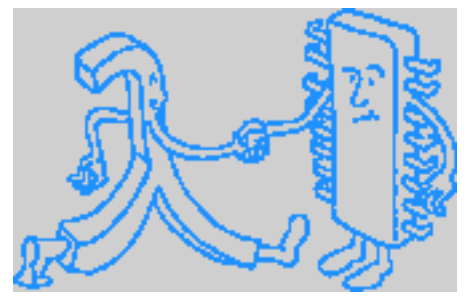

Emmanuel Chailloux

UPMC - Licence Informatique - Compilation (3I018) - version PUF HCM -année 2016/2017 - 1 / 44

#### Plan du cours 6

- $\blacktriangleright$  Caratéristiques générales
- $\blacktriangleright$  Instructions
- **In Structure générique pour les valeurs allouées & environnements**
- $\blacktriangleright$  Appels de primitives
- $\blacktriangleright$  Appel de fonctions
	- $\blacktriangleright$  représentation des valeurs fonctionnelles
	- $\triangleright$  cadre d'appel d'une fonction
	- **F** instructions :PUSH FUN ..., CALL et RETURN
	- $\blacktriangleright$  exemples
- ► Enrichir la bibliothèque d'exécution
- **Assembleur et byte-code**

#### Présentation de la machine  $MV<sub>3/018</sub>$

 $MV<sub>31018</sub>$  est une machine à pile

- $\triangleright$  représentation uniforme des valeurs manipulées
- $\triangleright$  une machinerie : du code et des zones mémoire
- $\triangleright$  peu d'instructions : une quinzaine mais des primitives pour les calculs d'expression
- $\blacktriangleright$  manipulant des valeurs fonctionnelles
- **E** et ayant un récupérateur automatique de mémoire

#### Représentation des valeurs  $MV<sub>3/018</sub> (1)$

nécessité de conserver une information de type sur les valeurs :

- **In des valeurs immédiates (représentées par des entiers)** 
	- ▶ des entiers, des booléens (TRUE et FALSE), des numéros de primitives
- <sup>I</sup> des valeurs allouées dans le tas
	- $\blacktriangleright$  des blocs de taille connue
	- $\blacktriangleright$  des valeurs fonctionnelles

# Machinerie  $MV_{3/018}$  (1) : zones mémoire

un compteur ordinal pc (index de l'instruction à exécuter) et un pointeur de pile sp et des instructions manipulant :

- <sup>I</sup> du code
- $\blacktriangleright$  des primitives
- $\blacktriangleright$  un environnement global
- $\blacktriangleright$  une pile
- $\blacktriangleright$  un tas
- $\triangleright$  des environnements locaux (cadres d'appel pour les fonctions et primitives)

Les globales et la pile sont vues comme un vecteur (varray\_t).

#### Instructions

Instructions (1) : Environnement global

- $\triangleright$  GALLOC : allocation d'une variable globale
- $\triangleright$  GFETCH n : lecture de la variable globale numéro n
- GSTORE  $n$ : affectation de la variable globalenuméro  $n$

#### Instructions (2) : Environnement local Environnement local : mêmes fonctionnalités:

- $\triangleright$  FETCH  $n$  : lecture de la variable locale numéro  $n$
- $\triangleright$  STORE *n* : affectation de la variable locale numéro *n* voir prochain cours

### Instructions (3) : Opération sur la pile

POP : dépilement

}

}

```
1 // de'piler
2 case I_POP: {
3 \mid value t * val = varrav pop(vm->stack);
4 break; }
```
PUSH type val : empilement de la valeur val de type type;

```
1 // empilement d'une valeur
2 case I_PUSH: {
3 value_t value;
4 switch(vm_next(vm)) {
5 case T_INT: // placer un entier
6 value_fill_int(&value, vm_next(vm));
7 break;
8 case T_PRIM: // placer un nume'ro de primitive
9 value_fill_prim(&value, vm_next(vm));
10 break;
11 // ...
13 varray_push(vm->stack,&value);
14 break;
```
UPMC - Licence Informatique - Compilation (3I018) - version PUF HCM -année 2016/2017 - 7 / 44

# Instructions (4) : cadre d'appel

cadre d'appel: :

- $\triangleright$  CALL  $a$  : appel d'un fonction ou d'une primivite d'arité a
- **EXECTURN** : retour de fonction : destruction du cadre d'appel courant

création d'un nouveau cadre d'appel pour le CALL et destruction de cadre courant au RETURN

voir prochain cours

# Instructions (5) : opération de contrôle

#### opérations de contrôle: : modification du compteur ordinal pc

 $\blacktriangleright$  saut inconditionnel

```
1 // saut inconditionnel
2 case I_JUMP:
3 vm->frame->pc = vm->program->bytecode[vm->frame->pc];
4 break;
```
#### saut conditionnel

```
1 // si le sommet de pile est faux, alors on effectue le saut,
2 // sinon on de'pile simplement
3 case I_JFALSE:
4 if(value_is_false(varray_pop(vm->stack))) {
5 vm->frame->pc = vm->program->bytecode[vm->frame->pc];
6 } else {
7 vm next(vm):
8 }
9 break;
```
# Instructions  $(6)$ : primitives  $(1)$

 $\blacktriangleright$  un mécasnime général

}

}

```
1 void execute_prim(vm_t * vm, varray_t *stack, int prim, int n) {
2 switch(prim) {
3 // Les fonctions arithme'tiques sont traite'es d'un coup.
4 case P_ADD:
5 case P_SUB:
6 case P_MUL:
7 case P_DIV:
8 do_arith_prim(stack, n, prim); break;
9 11 ...
```
factorisé pour les primitives arithmétiques

```
1 void do_arith_prim(varray_t *stack, int n, int op) {
2 int r,i ;
3 \mid r = value int get(varray top(stack));
4 for(i=1; i<n; i++) {
5 r = apply_arith_prim(op, r,value_int_get(varray_top_at(stack, i)));
6 }
7 varray_popn(stack, n-1);
9 | value_fill_int(varray_top(stack), r);
```
UPMC - Licence Informatique - Compilation (3I018) - version PUF HCM -année 2016/2017 - 10 / 44

# Instructions (6) : primitives (2)

```
application effective :
```

```
1 static int apply_arith_prim(int prim, int n1, int n2) {
2 switch(prim) {
3 case P_ADD: return (n1 + n2);
4 case P_SUB: return (n1 - n2);
5 case P_MUL: return (n1 * n2);
6 // ...
```
numérotation dans le fichier constants.h créé par le compilateur :

```
1 /* Constantes pour les primitives */<br>2 /** primitive + */
2 \left| \begin{array}{cc} / \ast \ast & \text{primitive} & + \ast / \\ \end{array} \right|<br>3 #define P_ADD 0
        3 #define P_ADD 0
\begin{array}{c|c} 4 & \end{array} /** primitive - */<br>5 #define P_SUB 1
        5 #define P_SUB 1
6 \left| \begin{array}{c} \end{array} \right| /** primitive * */
        7 #define P_MUL 2
```
# Exemples (1)

#### programme addition de deux variables :

 $\begin{array}{c|c} 1 & \text{var } a = 10 ; \\ 2 & \text{var } b = 20 ; \end{array}$  $2 \ar{b} = 20$  ;<br>3  $a + b$  :  $a + b$ ;

#### $\blacktriangleright$  byte-code produit

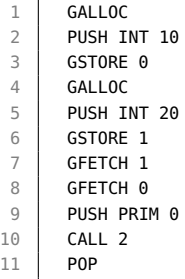

# Exemples (2)

 $\triangleright$  conditionnelle :

1 **if** (true) {<br>2  $42$ ;<br>3 **else** { 42; } **else** { 38; }

 $\blacktriangleright$  byte-code produit

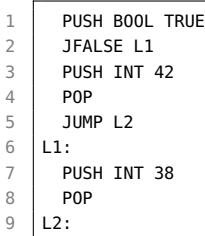

#### Rappel : valeurs de la  $MV<sub>31018</sub>$

#### déclaration des types:

```
1 /** Donne'es associe'es a' une valeur */
 2
 3 union _value_data {
 4 int as_int; /*!< si entier (T_INT), No de primitive (T_PRIM),
 \begin{array}{c|c|c|c|c|c} \n5 & \text{ou boolean' en (T_B00L) */} \n6 & \text{struct\_block *as\_block:} & \n\end{array}6 struct _block *as_block; /*!< si c'est un bloc (T_BLOCK) */
7 closure_t as_closure; /*!< si c'est une fermeture (T_CLOSURE) */<br>8 :
    8 };
9
10 /** Repre'sentation d'une valeur. */
11
12 typedef struct {
13 int type; /*!< le type de la valeur */
14 union _value_data data; /*!< les donne'es supple'mentaires,
15 en fonction du type. */
16 \mid \} value t:
```
### Rappel : valeurs de la  $MV<sub>3/018</sub> (1)$

allocation: Une valeur est une value\_t allouée dans la pile C :

```
1 case I_PUSH: {
\begin{array}{c|c} 2 & \text{value} & \text{value;} \\ 3 & \text{otherwise.} \end{array}\lambda4 switch(vm_next(vm)) {
5 case T_INT: // placer un entier
6 value_fill_int(&value, vm_next(vm));
7 break;
8 \mid W \ldots
```

```
1 /** Pre'paration d'une valeur de type entier.<br>2 * \param[in,out] value la valeur a' pre'pare
2 * \param[in,out] value la valeur a' pre'parer<br>3 * \param value la valeur entie're de la valeu
3 \mid * \text{normal value} la valeur entie're de la valeur.<br>4 */\frac{4}{5} \frac{*}{\text{vol}}5 void value_fill_int(value_t *value, int num) {<br>6 value->tvpe = T_INT:
         6 value->type = T_INT;
7 \mid value->data.as_int = num;
8 }
```
#### UPMC - Licence Informatique - Compilation (3I018) - version PUF HCM -année 2016/2017 - 15 / 44

# Rappel : valeurs de la  $MV<sub>31018</sub>$  (2)

allocation: Seules les fermetures (et d'autres structures allouées) devront être allouées dans le tas de la machine virtuelle

```
1 case I_PUSH: {
2 value_t value;
3 \mid \mathcal{U}4 case T_FUN: { // placer une fermeture
5 closure t closure:
6 closure.env = vm->frame->env; // on capture l'environnement courant
7 closure.pc = vm_next(vm); // le PC de la fermeture est la prochaine \leftarrowinformation
8 value_fill_closure(&value, closure);
 9 }
10 break;
11 \\ ...
```

```
1 void value_fill_closure(value_t *value, closure_t closure) {
2 \mid value->type = T_FUN:
3 value->data.as_closure = closure;
\overline{4}
```
#### UPMC - Licence Informatique - Compilation (3I018) - version PUF HCM -année 2016/2017 - 16 / 44

#### Structure générique pour valeurs allouées (1)

basée sur les varray (varray.h)

```
1 /** Structure ge'ne'rique pour tout tableau de cellules.<br>2 /
\begin{array}{c|c} 2 & \ast/ \\ 3 & \text{two} \end{array}3 typedef struct {
4 value_t* content; /*!< le contenu (tableau dynamique de cellules) */<br>5 unsigned int capacity: /*!< capacite' du tableau (taille alloue'e) *
5 unsigned int capacity; /*!< capacite' du tableau (taille alloue'e) */
6 unsigned int top; /*!< dernier e'le'ment utilise' (ou sommet de pile).
                               * Remarque : tous les e'le'ments entre top+1 et capacity←
                                      -1 sont inutilise's (mais alloue's) */
```
 $8 \mid \}$  varray\_t:

```
1 varray_t *varray_allocate(unsigned int initial_capacity) {
2 varray_t *res = (varray_t *) malloc(sizeof(varray_t));
     assert(intial\_capacity \ge 0);
4 res->content = (value_t *) malloc(sizeof(value_t) * initial_capacity);
     assert(res->content!=NULL):
6 res->capacity = initial_capacity;
7 | res->top = 0; // le marqueur top a' 0 indique qu'il n'y a aucun e'le'\leftrightarrowent (taille 0)
8 return res;
9 }
```
#### UPMC - Licence Informatique - Compilation (3I018) - version PUF HCM -année 2016/2017 - 17 / 44

#### Structure générique pour valeurs allouées (2)

principales fonctions :

5 }

```
1 void varray_expandn(varray_t *varray, unsigned int n);
 2 void varray_popn(varray_t *varray, unsigned int n);
     3 value_t *varray_at(varray_t *varray, unsigned int n);
 4 void varray_set_at(varray_t *varray, unsigned int n, value_t *value);
 5 value_t *varray_top_at(varray_t *varray, unsigned int n);<br>6 value_t *varray_top(varray_t *varray);
 6 value_t *varray_top(varray_t *varray);<br>7 void varrav set top(varrav t *varrav.
 7 void varray_set_top(varray_t *varray, value_t *value);
     8 void varray_set_top_at(varray_t *varray, unsigned int n, value_t *value);
9 void varray_push(varray_t *varray, value_t *value);
10 value_t *varray_pop(varray_t *varray);
11 int varray_size(varray_t *varray);<br>12 int varray_empty(varray_t *varray)
12 int varray_empty(varray_t *varray);<br>13 void varray destrov(varray t *varra
13 void varray_destroy(varray_t *varray);<br>14 void varray print(varray t *varray);
     void varray_print(varray_t *varray);
15 void varray_stack_print(varray_t *varray);
```

```
1 void varray_set_at(varray_t *varray, unsigned int n, value_t *value) {
     // pre'condition : l'index doit exister
3 assert(n<varray->top);
4 \mid *(varray at(varray.n)) = *value:
```
UPMC - Licence Informatique - Compilation (3I018) - version PUF HCM -année 2016/2017 - 18 / 44

#### Rappel : représentation de la machine

 $\blacktriangleright$  la struct vm  $\vdash$  :

```
1 typedef struct vm {
2 int debug_vm; /*!< VM en mode debug (1) ou non (0) */
3 varray_t *globs; /*!< l'environnement global (variables globales) */<br>4 varray t *stack: /*!< la nile */
4 varray_t *stack; /*!< la pile */
       5 frame_t *frame; /*!< la fene^tre d'entre'e */
\begin{array}{c|c} 6 & \text{program\_t *program;} \\ \hline 7 & \text{ar t *ac:} \end{array}gc_t *gc;8 \mid \} vm_t:
```
#### l'initialisation (version simplifiée)  $1 \mid \mathsf{vm}\text{-}t * \text{init\_vm}(\text{program}\text{-}t * \text{program})$  {  $2 \quad \text{vm} \quad \text{vm} = (\text{vm} \cdot \text{t}) \text{ malloc}(\text{sizeof}(\text{vm}\cdot\text{t}));$ <br>  $\frac{1}{2} \quad \text{vm} \rightarrow \text{rnonram} = \text{nronram}.$  $vm->program = program;$ 4 vm->globs = varray\_allocate(GLOBS\_SIZE); 5 varray\_expandn(vm->globs,1);  $6$  vm- $\geq$ stack = varrav allocate(STACK SIZE);  $7$  vm->frame = frame\_push(NULL, // pas de call frame parente 8 NULL, // environnement local vide 9 0, // de'but de pile ... au de'but 10 0); // commencer par la premie're instruction 11  $vm\text{-}$  vm- $\text{-}$ qc = init\_qc(); 12 **return** vm;}

UPMC - Licence Informatique - Compilation (3I018) - version PUF HCM -année 2016/2017 - 19 / 44

#### Environnement global

- $\blacktriangleright$  un tableau global
- **DEPARATIONS : GSTORE et GFETCH**

```
1 // de'piler le sommet de pile et le placer au bon endroit dans l'\leftrightarrowenvironnement global
2 case I_GSTORE:
3 varray_set_at(vm->globs,
4 vm_next(vm),
5 varray_pop(vm->stack));
6 break;
7
8 // empiler la valeur d'une variable globale
9 case I_GFETCH:
10 varray_push(vm->stack,
11 varray_at(vm->globs, vm_next(vm)));
12 break;
```
#### Environnement local

I liste chaînée de tableau pour les déclarations locales :

```
1 /** Structure d'un environnement (variables locales).<br>2 /
2 */
3 typedef struct _env {
4 int gc_mark; /*!< marque pour le GC */<br>5 varray t * content: /*!< contenu de l'e
      varray_t * content; /*!< contenu de l'environnement (tableau de \leftrightarrowcellules). */
6 struct _env *next; /*!< environnement suivant (ou "englobant") */<br>
7 \times env t:
      env_t:
```
#### opérations FETCH et STORE :

```
1 // de'piler le sommet de pile et le sauvegarder dans l'environnement \leftarrowlocal
2 case I_STORE:
3 env store(vm->frame->env, vm_next(vm),
4 varray_pop(vm->stack));
5 break;
6 // empiler la valeur d'une variable locale
7 case I_FETCH:
8 varray_push(vm->stack, // et on recopie
9 env_fetch(vm->frame->env, vm_next(vm)));
10 break;
```
UPMC - Licence Informatique - Compilation (3I018) - version PUF HCM -année 2016/2017 - 21 / 44

#### Appel de valeurs fonctionnelles

#### $\blacktriangleright$  primitives

 $\triangleright$  fonction sans variables libres

- $\blacktriangleright$  à un paramètre
- $\triangleright$  à plusieurs paramètres
- $\blacktriangleright$  récursive
- $\triangleright$  cas général : valeur fonctionnelle
	- **D** valeur fonctionnelle comme paramètre
	- $\blacktriangleright$  déclaration locale d'une fonction. extension de portée d'une variable locale
	- $\blacktriangleright$  retour d'une valeur fonctionnelle

# Appel d'une primitive (1)

- $\blacktriangleright$  les arguments sont sur la pile (PUSH)
- In primitive est au sommet de pile (PUSH PRIM 0)
- $\triangleright$  on appelle avec la bonne arité (CALL 2)

$$
1 \mid 1 + 4;
$$

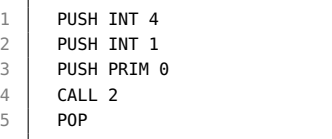

ici on empile 4 (PUSH 4) puis 1 (PUSH INT 1) puis  $+$  (PUSH PRIM 0) et enfin l'appel d'arité 2 est effectué (CALL 2)

UPMC - Licence Informatique - Compilation (3I018) - version PUF HCM -année 2016/2017 - 23 / 44

# Appel d'une primitive (2)

```
1 case I_CALL: {
 2 // re'cupe'rer la fermeture ou la primitive<br>3 value_t *fun = varrav_pop(vm->stack):
 3 value_t *fun = varray_pop(vm->stack);<br>4 int nb_args = vm_next(vm):
          int nb_arras = vm_next(vm):
 5
          6 switch(fun->type) {
\begin{array}{c|c} 7 & \end{array} //...
          8 case T_PRIM: {
9 // nume'ro de primitive encode'e dans la valeur.
10 int prim_num = value_prim_get(fun);
11 // exe'cuter la primitive (aie)
12 execute_prim(vm, vm->stack, prim_num, nb_args);
13 break;
14 }
15 // ...
16 } }
```
### Appel d'une primitive (3) - version simplifiée

```
1 void execute_prim(vm_t * vm, varray_t *stack, int prim, int n) {
     2 switch(prim) {
3 // Les fonctions arithme'tiques sont traite'es d'un coup.
4 case P_ADD: case P_SUB: case P_MUL: case P_DIV:
5 do_arith_prim(stack, prim, 2); break;
6 \mid \mathcal{N} \dots
```

```
1 void do_arith_prim(varray_t *stack, int prim, int n) {
2 value_t value; value_t *value1; value_t *value2; int r;
      3 switch(n) {
4 case 2 :
5 value1 = varray pop(stack); value2 = varray pop(stack);
6 r = apply_arith_prim(prim, value_int_get(value1), value_int_get(value2));
7 value_fill_int(&value,r);
8 varray_push(stack,&value);
9 break;
10 \mid W \ldots
```

```
1 static int apply_arith_prim(int prim, int n1, int n2) {
2 switch(prim) {
3 case P_ADD: return (n1 + n2);
4 \mid W \ldots
```
UPMC - Licence Informatique - Compilation (3I018) - version PUF HCM -année 2016/2017 - 25 / 44

#### Représentation des valeurs fonctionnelles

**Comme toute valeur de la**  $MV<sub>31018</sub>$  **avec un type et une** donnée spécifiques :

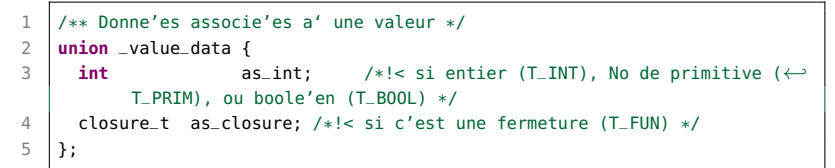

 $\triangleright$  contenant l'environnement lexical nécessaire au calcul du corps de la fonction :

```
1 /** Structure pour les fermetures.<br>2 //
    */
3 typedef struct {
4 int pc; /*!< Compteur de programme pour le corps de la ←-
          fermeture. */
5 struct _env *env; /*!< Environnement lexical capture' par la ←-
          fermeture. */
6 \mid \} closure_t;
```
#### UPMC - Licence Informatique - Compilation (3I018) - version PUF HCM -année 2016/2017 - 26 / 44

# Cadre d'appel d'une fonction (1)

Représentation des cadres d'appel (call frame ou encore blocs d'activation) de fonction. Un cadre d'appel est associé à chaque appel de fonction (ou de fermeture).

- $\triangleright$  un environnement local pour les variables lexicales (potentiellement chaîné avec un environnement englobant)
- nt une zone de pile pour stocker les résultats intermédiaires des calculs.
- $\blacktriangleright$  le compteur de programme de l'appelant (pour pouvoir retourner juste après l'appel).
- $\blacktriangleright$  le cadre d'appel de l'appelant (au premier appel : cadre de pile du top-niveau).

```
1 typedef struct _frame {
2 env_t *env; /*!< l'environnement lexical du cadre d'appel. */<br>3 unsigned int so: /*!< le pointeur de pile */
      3 unsigned int sp; /*!< le pointeur de pile */
4 unsigned int pc; /*!< le PC de l'appelant pour le retour de fonction */
5 struct _frame *caller_frame; /*!< le cadre d'appel de l'appelant (ou cadre ←-
           parent) */
6 \mid \} frame_t:
```
## Cadre d'appel d'une fonction (2)

structure de pile des cadres d'appel:

```
1 \int_2^{\frac{\pi}{2}} frame_t *frame_push(frame_t *frame,
 \begin{array}{c|c}\n2 \\
3\n\end{array} env_t *env,
                                    3 unsigned int sp,
 4 unsigned int pc) {
 \begin{array}{c|c} 5 & \text{frame}\_\text{t} * \text{res} = (\text{frame}\_\text{t} *) & \text{malloc}(\text{sizeof}(\text{frame}\_\text{t})); \\ \hline 6 & \text{assert}(\text{res}!=\text{NULL}): \end{array}assert(res!=NULL);
 7
 8 \mid \text{res-sp = SD}:
 9 \mid \text{res}->env = env:
10 res->pc = pc;
11 res->caller_frame = frame:
12
13 return res;
14 }
15
16 frame_t *frame_pop(frame_t *frame) {<br>17 frame t *caller frame = frame->cal
         17 frame_t *caller_frame = frame->caller_frame;
18
19 free(frame); // puis de'truire le cadre de pile
20
21 return caller frame:
22 }
```
UPMC - Licence Informatique - Compilation (3I018) - version PUF HCM -année 2016/2017 - 28 / 44

#### Appel d'une fonction : PUSH FUN label

Empiler une valeur fonctionnelle :

- $\triangleright$  créér un couple de type closure\_t : environnement + code
	- <sup>I</sup> l'environnement est celui du cadre d'appel
	- $\blacktriangleright$  le code correspond au corps de la fonction
- puis en faire une valeur (value\_t)

```
1 case I_PUSH: {
 2 value_t value;
 3 / / /...
 4 switch(vm_next(vm)) {
 5 \mid \frac{1}{1}...
6 case T_FUN: { // placer une fermeture
 7 closure_t closure;
8 closure.env = vm->frame->env; // on capture l'environnement courant
 9 closure.pc = vm_next(vm); // le PC de la fermeture est la prochaine \leftarrowinstruction
10 value_fill_closure(&value, closure);
11 }
12 break;
13 \mid \frac{1}{1}...
```
#### UPMC - Licence Informatique - Compilation (3I018) - version PUF HCM -année 2016/2017 - 29 / 44

### Appel d'une fonction : CALL i

- <sup>I</sup> allouer l'environnement de la fermeture
- **EX** empiler un nouveau cadre d'appel

```
1 case I_CALL: { // appeler une fermeture (fonction) ou une primitive
 2 / // re'cupe'rer la fermeture ou la primitive
3 value_t *fun = varray.pop(vm->stack);<br>4 int nh args = vm next(vm)
      int nb_0args = vm_0ext(vm);
 5 switch(fun->type) {
 6 // si c'est une fermeture
7 case T_FUN: {
8 int i;
9 closure_t closure = value_closure_get(fun);
10 env<sub>-t</sub> *env = qc-alloc-env(vm->gc, nb-args, closure.env);
11 // recopier les arguments de la pile vers l'environnement local
12 // de la fermeture
13 for (i=0; i<nb_args; i++) {
14 varray_set_at(env->content, i,varray_top_at(vm->stack, i));
15 }
16 varray_popn(vm->stack, nb_args); // tout de'piler
17 // empiler une nouvelle call frame.
18 vm->frame = frame_push(vm->frame, env, vm->stack->top, vm->frame->pc);
19 vm->frame->pc = closure.pc;
20 break; }
```
UPMC - Licence Informatique - Compilation (3I018) - version PUF HCM -année 2016/2017 - 30 / 44

#### Appel d'une fonction : RETURN

- ▶ récupération du résultat (au sommet de la pile)
- $\triangleright$  dépilement pour revenir au niveai de l'appel
- $\blacktriangleright$  empiler le résultat
- **P** revenir au cadre d'appel précédent (avec le bon pc)

```
1 // retour de fonction
 2 case I_RETURN: {
         3 // la pile contient la valeur de retour au sommet [res ...]
 4 value_t *res = varrav\_pop(vm->stack):6 // il faut se de'placer dans le bon sens
7 assert(vm->stack->top>=vm->frame->sp);
9 \mid \text{vm}\rightarrow \text{stack}\rightarrow \text{top} = \text{vm}\rightarrow \text{frame}\rightarrow \text{sp}:10 varray_push(vm->stack, res):
11 \vert vm->frame = frame_pop(vm->frame):
13 break;
```
## Appel d'une fonction : prog1.js

```
1 function succ(x) {return (x+1);}
```
 $2 \mid succ(5)$ :

 $L<sub>2</sub>$ 

TNT 1

**PRIM 0** 

```
var f = \text{lambda}(x) \{ \text{return } x + 1; \};2 | f(5):
```
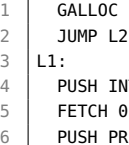

- $7$  CALL 2
- 8 | RETURN
- 9 PUSH UNTT
- 10 RETURN
- $11 \mid 12 \cdot$
- 12 PUSH FUN L1
- $13$  GSTORE 0 14 PUSH TNT 5
- $15 \mid$  GFFTCH  $\theta$
- 16 CALL 1 17 POP
- $label 11:code; code de la fonction succ$ 
	- $\triangleright$  empiler 1 (PUSH INT 1), empiler la valeur de  $x$  (FETCH),
	- $\triangleright$  empiler + (PUSH PRIM 0), appel d'arité 12 (CALL 2), (RETURN)
	- label  $L2$ : code de l'appel succ(5)
		- **P** empiler succ (PUSH FUN L1), stocker en global
		- $\triangleright$  empiler 5 (PUSH INT 5), empiler la globale 0 (GFETCH 0)
		- $\blacktriangleright$  appel d'arité 1 (CALL 1)
- ► saut direct vers L2 au début de programme

#### Appel d'une fonction à plusieurs paramètres

 $\frac{2}{3}$ 

  $CAII$  2 PUSH PRIM 1 CALL 2 14 RETURN 15 PUSH UNTT 16 | RETURN

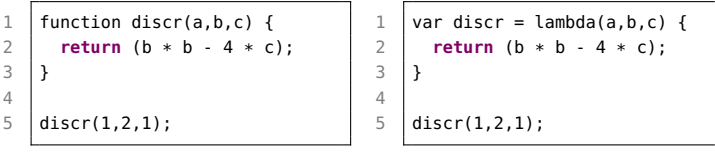

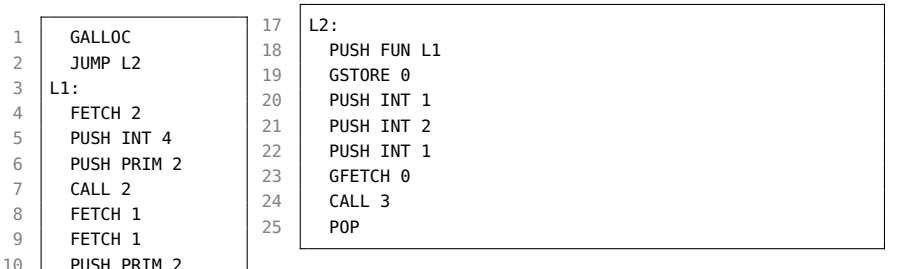

- discr dans l'env global : PUSH FUN L1 puis GSTORE
	- $\triangleright$  empilement des arguments PUSH INT i
	- $\triangleright$  empilement discr : GFETCH 0
	- $\triangleright$  appel arité 3 : CALL 3

UPMC - Licence Informatique - Compilation (3I018) - version PUF HCM -année 2016/2017 - 33 / 44

# Appel d'une fonction récursive

```
1 | function power(a,n) {
2 if (n == 0) {return 1;}
3 else {
\begin{array}{c|c} 4 & \text{return } (a * a) \\ 5 & \text{now} \end{array}power(a,n-1)):
6 \mid \lambda\overline{7}8
9 power(2.8):
```
- $\blacktriangleright$  L2 : appel de power
	- $\triangleright$  GSTORE 0
	- GFFTCH 0
- $\blacktriangleright$  11 définition
	- $\blacktriangleright$  L1 : partie if-then
	- $\blacktriangleright$  L3 : partie else
	- $\blacktriangleright$  a : FFTCH 0
	- $\blacktriangleright$  n : FFTCH 1
- $\blacktriangleright$  14 : code mort

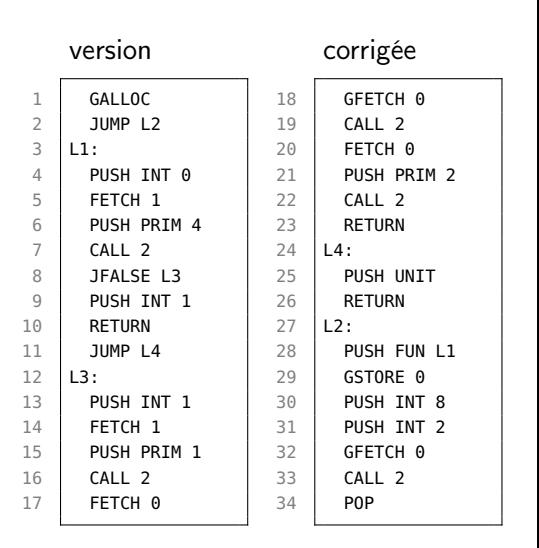

UPMC - Licence Informatique - Compilation (3I018) - version PUF HCM -année 2016/2017 - 34 / 44

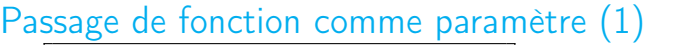

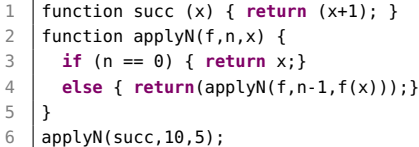

► 26 – 28 : appel de  $f(x)$ 

$$
\blacktriangleright 29 - 32 : n - 1
$$

▶ 33 : 
$$
f
$$
 et 34 : applyN

$$
\blacktriangleright
$$
 35 : appel de *applyN*

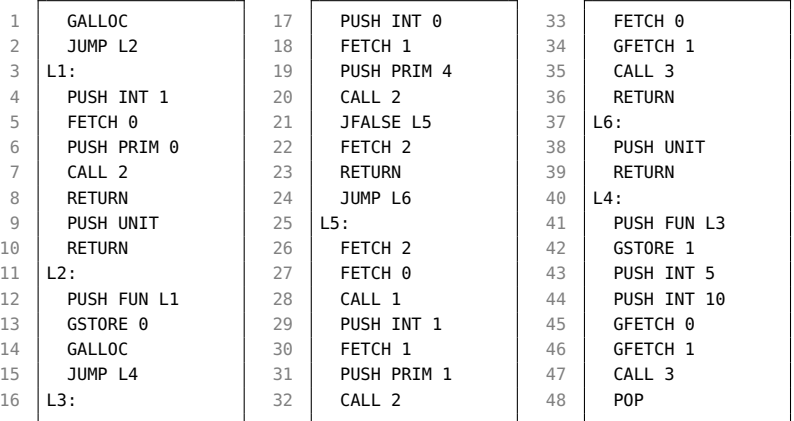

UPMC - Licence Informatique - Compilation (3I018) - version PUF HCM -année 2016/2017 - 35 / 44

### Passage de fonction comme paramètre (2)

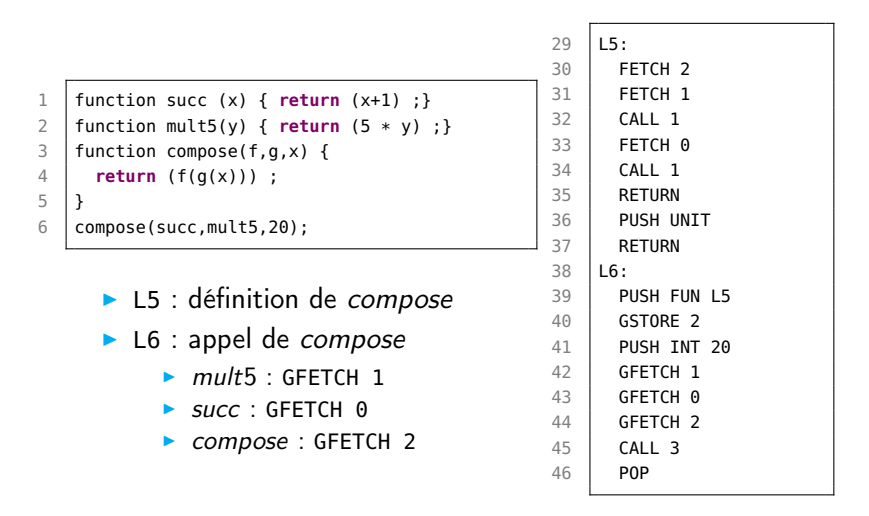

# Retour d'une valeur fonctionnelle

```
3 function compose(f,g) {
4 function c(x) {return (f(g(x)));}
5 return (c);
6 }
```

```
let h = \text{composite}(\text{succ}, \text{mult5}) ;
8 | h(20);
```
- $\triangleright$  succ : L1 et mult5 : L3
- $\triangleright$  c : L7 et compose : L8
- $\blacktriangleright$  déclaration de  $h$  : L6

pappel de  $h: L9$ 

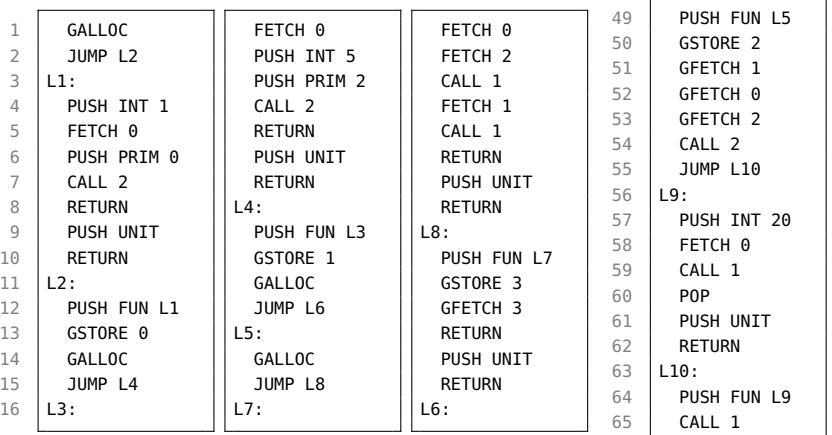

UPMC - Licence Informatique - Compilation (3I018) - version PUF HCM -année 2016/2017 - 37 / 44

# Enrichir la biliothèque d'exécution (1)

#### paires:

 $\blacktriangleright$  ajouter un type pour l'allocation :

```
1 typedef struct _pair {
2 value_t car; /*!< premier e'le'ment de la paire. */<br>3 value_t cdr; /*!< second e'le'ment de la paire. */
       value_t cdr; /*!< second e'le'ment de la paire. */
4 int gc_mark; /*!< la valeur de la marque (0 ou 1). */<br>5 } pair_t:
       pair_t:
```
ajouter un cas dans l'union value\_data :

<sup>1</sup> **struct** \_pair \*as\_pair; /\*!< si c'est une paire (T\_PAIR) \*/

 $\blacktriangleright$  des fonctions utilitaires :

```
1 int value_is_pair(value_t *value);
2 pair_t * value_pair_get(value_t *value);
3 value_t *value_get_car(value_t *value);
4 value_t *value_get_cdr(value_t *value);
5 void value_set_car(struct _vm * vm, value_t *value, value_t *car);
6 void value_set_cdr(struct _vm * vm, value_t *value, value_t *cdr);
```
### Enrichir la biliothèque d'exécution (2)

 $\triangleright$  définir des primitives : constructeur, accesseurs (car,cdr)

```
1 void do_cons_prim(vm_t *vm, varray_t *stack) {<br>2 // en sommet de pile on trouve les deux arqum
       // en sommet de pile on trouve les deux arguments: [car cdr ...]
 3 varray_expandn(stack, 1); // ajout d'une place pour le re'sultat
 4 value_fill_nil(varray_top(stack)); // initialiser une paire vide
 5 // on place le car et le cdr
 6 value_set_car(vm, varray_top(stack), varray_top_at(stack, 1));
 7 value_set_cdr(vm,varray_top(stack), varray_top_at(stack, 2));
 8 // puis on copie le re'sultat -> [res cdr res ...]
9 varray_set_top_at(stack, 2, varray_top(stack));
10 varray_popn(stack, 2);//on de'pile les 2 e'le'ments \rightarrow [res ...]
12 void do_car_prim(varray_t *stack) {<br>13 varray_set_top(stack, value_get_c
       varray_set_top(stack, value_get_car(varray_top(stack))); }
```
#### $\triangleright$  et les inclure dans execute\_prim

11 }

```
1 void execute_prim(vm_t * vm, varray_t *stack, int prim, int n) {
     2 switch(prim) {
3 case P_CONS:
4 do_cons_prim(vm,stack); break;
5 case P_CAR:
6 do_car_prim(stack); break;
```
UPMC - Licence Informatique - Compilation (3I018) - version PUF HCM -année 2016/2017 - 39 / 44

# Enrichir la biliothèque d'exécution (3)

On cherche à définir une structure de blocs pour pouvoir représenter les n-uplets, les enregistrements et les tableaux.

 $\triangleright$  possibilité en reprennant la structure varray\_t existante

```
1 typedef struct _block {
2 int gc_mark; /*!< marque pour le GC */<br>3 varrav_t * content: /*!< tableau de ce
3 varray_t * content; /*!< tableau de cellules. */
       block t:
```
- ▶ ajout du type : T\_BLOCK
- $\blacktriangleright$  un cas dans data\_value
- <sup>I</sup> des fonctions utilitaires : construction et accès
- $\triangleright$  intégration dans les primitives
- $\triangleright$  cas particulier pour ces primitives
- $\triangleright$  impact sur le GC (voir prochain cours)

#### Assembleur et byte-code

prog1.js (slide 20)

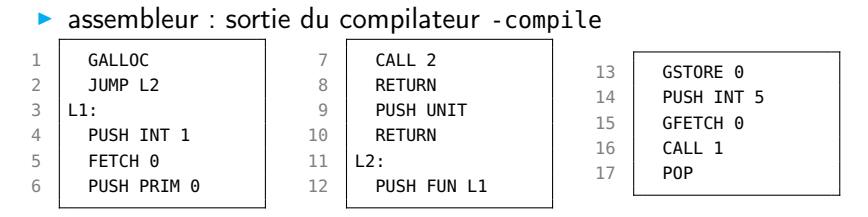

 $\triangleright$  format décimal du byte-code

424242 30 0 4 17 1 1 1 8 0 1 2 0 6 2 7 1 0 7 1 3 3 2 0 1 1 5 5 0 6 1 3

#### $\blacktriangleright$  en-tête

- magic number : 424242 pour identifier le byte-code
- ighthat taille : 30 sur prog1.js.bc
- **•** dernier caractère du fichier : espace (code ascii 32)

UPMC - Licence Informatique - Compilation (3I018) - version PUF HCM -année 2016/2017 - 41 / 44

#### Sérialisation du byte-code

numérotation fixe des types, primitives et instructions fichier constants.h:

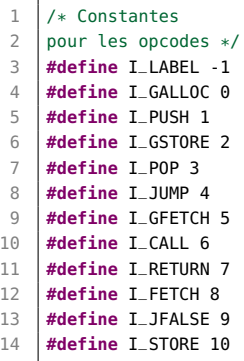

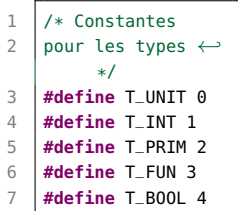

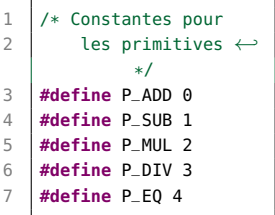

#### Assembleur et byte-code

- 1 424242 30 0 4 17 1 1 1 8 0 1 2 0 6 2 7 1 0 7 1 3 3 2 0 1 1 5 5 0 6 1 3
- $\triangleright$  0 : GALLOC

I

- $\triangleright$  4 17 : JUMP de la position L2
- $\blacktriangleright$  111 : PUSH TNT 1
- $\triangleright$  80 : FETCH 0
- $\blacktriangleright$  1 2 0 · PUSH PRIM 0
- $\triangleright$  62 : CALL 2
- $\blacktriangleright$  7 : RETURN
- $\triangleright$  1 0 7 : PUSH UNIT suivi de RETURN (code mort)
- $\blacktriangleright$  133 : PUSH FUN L1
- $\triangleright$  2 0  $\cdot$  GSTORE
- $\blacktriangleright$  115 · PUSH TNT 5
- $\blacktriangleright$  50 : GFFTCH 0
- $\triangleright$  6.1 : CALL 1

UPMC - Licence Informatique - Compilation (3I018) - version PUF HCM -année 2016/2017 - 43 / 44

#### Sérialisation du byte-code

Deux passes :

- calcul des adresses des labels (en fonction de la taille des instructions)
	- ► L1: indice 3 (GALLOC et JUMP L2 prenant 3 cellules)
	- $\blacktriangleright$  12:  $\cdot$  indice 17

**In traduction des instructions, des types et des labels en décimal** programme indépendant du compilateur ou de la machine virtuelle, et dépendant de la numérotation des instructions , des types et des primitives de  $MV<sub>31018</sub>$ .